# Heizkörperauslegung VDI 3805-6 / BDH 2.0

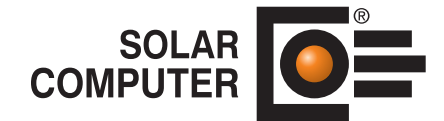

#### **Best.-Nr. / Datenblatt H09**

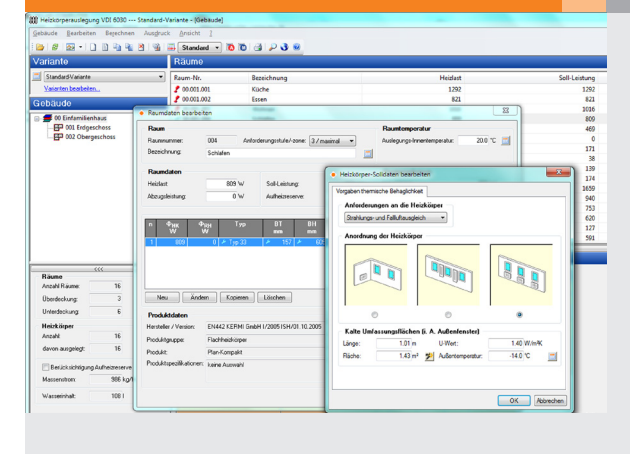

Programm zum Auslegen von Raumheizkörpern nach VDI 6030 mit oder ohne Berücksichtigung der thermischen Behaglichkeit. Einlesen und Verarbeiten von Original-Datensätzen der Hersteller im Format VDI 3805-6 oder BDH 2.0. Anwendung des Programms für Neubauplanung und Altbausanierung, z. B. Nachrechnen oder Umrechnen vorhandener Heizkörper. Schnelles tabellarisches Arbeiten mit laufender grafischer Kontrolle. Einfaches Umschalten und Prüfen von Alternativen, z. B. Fabrikat, Sortiment oder Randbedingungen der Auslegung.

*Bei Bedarf lässt sich jede Stufe der gewünschten thermischen Behaglichkeit für jeden Raum individuell einstellen.*

## Technische Einzelheiten:

#### **Theoretische Grundlagen**

Auslegung nach allen Anforderungsstufen gemäß VDI 6030-1 (2002- 07), insbesondere "Thermische Behaglichkeit". Produktdaten nach VDI 3805-6 und/oder BDH 2.0. In einem Projekt können Heizkörper verschiedener Fabrikate, Sortimente oder Datensatz-Standards kombiniert werden.

#### **Schnell und einfach editieren**

Editierhilfen für Raumbezeichnungen, Innen- und Norm-Außentemperaturen. Anlegen eigener "Projekt-Profile", z. B. Standard-Anforderungen zum Auslegen von Badezimmer-Heizkörpern mit Vorgabe des Fabrikats, Sortiments und der Maß-Grenzwerte. Auslegungs-Vorgaben für die standardmäßige automatische Auslegung der Heizkörper für das gesamte Projekt. Zentrale Datenänderungs-Funktion. Projekt-Varianten.

#### **Randbedingungen**

Bei Bedarf lassen sich Randbedingungen je Heizkörper, Raum oder Raum-Gruppe individuell anpassen, u. a. Vor- und Rücklauftemperatur, Bauhöhe, Baulänge jeweils fix oder als Grenzwert, Anforderungsstufe 1 bis 3 gemäß VDI 6030, vom Standard abweichende Leistungsaufteilung, etc. Bei Auslegung nach thermischer Behaglichkeit wahlweise Vorgabe der Heizkörperabmessung zur Berechnung der notwendigen

Vor-/Rücklauftemperatur oder Vorgabe der Auslegungstemperaturen.

#### **Kontroll-Funktionen**

Kontrolle des Berechnungsablaufs, Nachweis und laufende Anzeige der Auslegungsergebnisse, u. a. Heizkörperabmessungen, Massenströme, Leistungs-Über- bzw. Unterdeckung, reale Rücklauftemperatur, ggf. notwendige Vor-/Rücklauftemperatur zum Erreichen des Strahlungsausgleichs, ggf. autom. ermitteltes Zubehör.

#### **Vielseitige Ausdrucke**

A4-Ausdrucke als Druckaufträge mit Vorab-Bildschirmkontrolle je Raum und als Zusammenstellung, wahlweise für das gesamte Projekt, Raum-Gruppen oder einzelne Räume.

#### **Schnittstellen**

Optionale Import-/Export- Schnittstellen: Norm-Heizlast EN 12831 (DIN, ÖN, SIA, EN) inkl. U-Werte der kalten Umschließungsflächen, Flächenheizung (Übernahme Rest-Heizlast), Rohrnetz (1-Rohr, 2-Rohr, Tichelmannsche Rohrführung), Massenauszug mit Artikelnummer inkl. Zubehör. CAD-Verbund (GBIS) mit Revit, AutoCAD MEP, u. a.

#### Funktionen:

- für Windows 11, 10
- PC- oder Server-Installation
- Projekt-Verwaltung inkl. Varianten
- Projekt-Assistent
- Archiv-, Datenaustausch-Funktion
- Online-Hilfe
- A5-Handbuch (pdf)
- einstellbare Tabellen
- Daten zentral ändern
- Druckaufträge mit Vorschau
- E-Mail mit Ausdrucken (pdf)
- 3D-Gebäudemodell
- Datenverbund ISO 9000
- xls-Export

### **Anfragen per Internet, E-Mail oder an Ihren SOLAR-COMPUTER-Vertriebspartner**

#### www.solar-computer.de